FLASHBACK 40: PART I

**ANNIVERSARY Society of General Internal Medicine** 

**SHARE**

## **Now, Where Was That Article that I Read? New Internet Sites for Finding Medical Articles**

Bob Badgett, MD

*Dr. Badgett (rbadgett@kumc.edu) is professor of internal medicine at the University of Kansas School of Medicine-Wichita Department of Internal Medicine. At the time of this article, Dr. Badgett was director of clinical informatics in the Division of General Medicine at the University of Texas Health Science Center at San Antonio.*

The following is an article that appeared in the October 1997 issue of the *Forum* with an up-to-date table.

**For years, we have exclusively**<br> **F** used MEDLINE to locate artic used MEDLINE to locate articles to guide our clinical practice. While MEDLINE remains the most thorough way to find articles, new alternative sites address MEDLINE's deficiencies. Have you every searched MEDLINE for an article that you know was recently published, but it wasn't on MEDLINE? Unfortunately, there is a delay between an article's publication and its inclusion in MEDLINE. Vice President Al Gore recently announced the free availability of PubMed. Like MEDLINE, PubMed is produced by the National Library of Medicine. Unlike MEDLINE, PubMed is very

up to- date and may have articles published the current week.

Many clinicians use secondary publications such as *Journal Watch or ACP Journal Club* to "keep up" with medical advances. If you've ever found yourself at the hospital or clinic wanting to use an article that was abstracted in one of these publications but you could not remember when you read the abstract, both *Journal Watch* and *ACP Journal Club* can be accessed on the Internet and allow searching across back issues. Soon, both sites will require passwords. Avoid losing access because of password problems. Be consistent on your

capitalization and consider ending your passwords with a number to facilitate updating.

Lastly, when you do use MED-LINE, strongly consider starting your searches by using "hedges" (presaved expert searches). As compared to medical librarians, clinicians find only half of the articles relevant to their clinical question. 1 Hedges, which have been carefully developed, quickly retrieve over 90% of relevant citations. <sup>2</sup> When searching questions with many relevant studies, consider starting with the hedge for systematic reviews or meta-analyses. More information continued on page 2

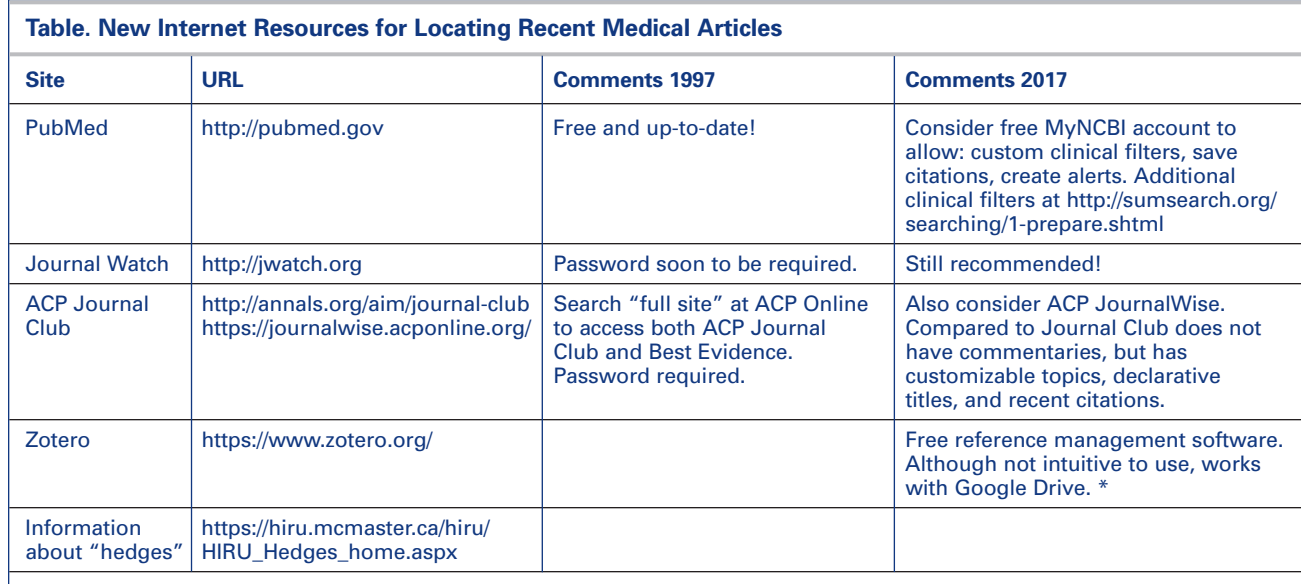

#### **Note for the year 2037:**

\* If PubMed, Google Scholar, and the International Committee of Medical Journal editors all agree to replace numeric footnotes with "author, *year citations" and agree to a common citation format, then no bibliographic software is needed.*

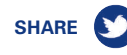

FLASHBACK 40: PART I continued from page 1

about hedges is located in a series of editorials in the *ACP Journal Club* 1. Haynes RB, McKibbon KA, (search ACP online for the title word "harness") or at the Internet sites in the table. Ask your medical librarian for help in using hedges at your institution.

#### **References**

- Walker C, et al. Online Access to MEDLINE in clinical settings: a study of use and usefulness. *Ann Intern Med*. 1990;112: 78–84.
- 2. Haynes RB, Wilczynski N, McKibbon KA, et al. Developing optimal search strategies for detecting clinically sound studies in MEDLINE. *J Am Med Inform Assoc*. 1994;1:447–58.

*SGIM*

**SHARE** FLASHBACK 40: PART II

> **ANNIVERSARY Society of General** Internal Medicine

# **Back to the Future: Medical Literature Review through SGIM's History**

Avital Y. O'Glasser, MD, FACP

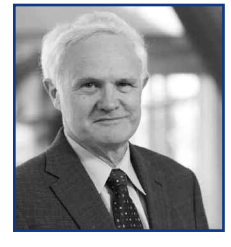

*Dr. O'Glasser (oglassea@ohsu.edu; @aoglasser) is an academic hospitalist at Oregon Health & Science University and assistant program director of the Internal Medicine Residency program there.*

**I**n last month's *Forum*, Dr.<br>Conigliaro debuted the "Flashback n last month's *Forum*, Dr. 40" feature as part of *Forum*'s 40thanniversary celebrations for SGIM. The inaugural #FBF piece was a 2002 article presciently addressing burnout before it was "vogue" with an updated reflection by the piece's author, past SGIM president Dr. Kurt Kroenke.

In my search for a "Flashback 40" piece, I first came across a new Forum feature in January 2008: "That Was Then in JGIM". The feature's inaugural piece was written by Dr. Adam Gordon—"How Things Change: A Reflection of JGIM 10 Years Ago."<sup>1</sup> In jumping back 10 years in time to look at this issue of JGIM (which contained four original articles, several perspectives, and editorials), Dr. Gordon posited:

*"Travelling down memory lane provides some insight into how the practice of medicine and investigative activities has evolved over time. It is clear that the content of JGIM 10 years ago…are as relevant today as they were 10 years ago. External forces have changed how we do things, and the science of medicine has evolved. Time will tell if JGIM's content in 2008 will be relevant in 2018."*

I was then inspired not only to continue to comb the *Forum* vaults but also to set the time machine clock to the same month, some multiple of 5 or 10 years in the past. My time-space-continuum travels took me 20 years into the past, to

the October 1997 issue. Dr. Bob Badgett's piece "Now, Where Was that Article I Read? New Internet Sites for Finding Medical Articles" caught my attention. <sup>2</sup> As you can read in the piece, republished in this month's *Forum*, Dr. Badgett looks beyond MEDLINE to additional Internet-based research and publication search engines.

My goodness, how far we have come in 20 years with electronic technologies informing and contributing to our practice of medicine! I do not have the word-space or personal stamina to attempt an analysis of the electronic-health record in this essay; so, I will focus briefly on internet-based technologies.

I personally remember discovering and learning how to use Internet-based search engines the same year—I was in high school and struggling to find material to support an assigned position for my "country" on the Model United Nations team. I recall the tedious process of trying to access the internet through my family's AOL connection, with the ever Pavlovian sounds of the dialing and successful "ping" of connecting. Now, if I am searching for an article, I can open any Web browser on any computer and quickly type pubmed.com. Google Scholar or sometimes a simple Google search gets me to the desired article. Journal Web sites themselves have robust search functions. Additionally, while dozens of journals continue to be published in hard-copy form, many have "Web only" content, as JGIM does, and

many newer journals only publish online or electronically.

What else has changed for SGIM in terms of electronic and internetbased technologies in the past two decades? A small advertisement in the same *Forum* issue as Dr. Badgett's piece encouraged the reader to visit the SGIM Web site, with "World-Wide Website" fully spelled out. The cover article in the December 2006 *Forum* informed me that the Society's home page debuted in October 1996 with a new "Uniform Resource Locator" following a yearlong existence of a proto-type Web site at a different address. <sup>3</sup> It is remarkable to see terms and Web site features that I take for granted specifically spelled out, such as *homepage, links*, and *hyperlinks*. The piece shared that all SGIM *Forum* articles since April 1996 were available "in an electronic document format known as PDF. Some members may prefer printing the *Forum* and reading it offline." This factoid is then followed by a specific introduction to Adobe Acrobat and instructions on how to download it. While SGIM *Forum* is still archived online as far back as 1996 (see http://www.sgim.org/publications/ sgim-forum/past-issues), I was surprised yet impressed that this content was available online from the Web site's inception.

SGIM's Web site has dramatically evolved since then, and SGIM's Web-based presence has since been joined by the creation of the Twitter account (@SocietyGIM) continued on page 4

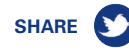

### FLASHBACK 40: PART II continued from page 3

in August 2009 and a Facebook page in July 2009. Twitter guru Dr. Vinny Arora penned the November 2009 piece introducing Twitter and the Society's new Twitter account to *Forum* readers. 4

As a still early-career physician who started medical school when many of these Internet-based technologies had already been implemented, I find it fascinating to jump 20 years back in time. Learning the

historical context of technologies and Web sites I take for granted provides an increased sense of appreciation. Thanks to this #FBF, I look forward to the next 40 years.

### **References**

- 1. Gordon A. How things change: a reflection of JGIM 10 years ago. SGIM *Forum*. 31(1); 2,14.
- 2. Badget B. Now, Where was that article i read? New internet sites

for finding medical articles. SGIM *Forum*. 20(10):6.

- 3. McKinney P. Society's World Wide Website premieres at http://www.sgim.org. SGIM *Forum*. 19(12):1,5.
- 4. Arora V. Guide 2 Twitter 4 #SGIM Members: common misconceptions & tips 2 get started. SGIM *Forum*. 32(11): 4,13.

*SGIM*

**4**